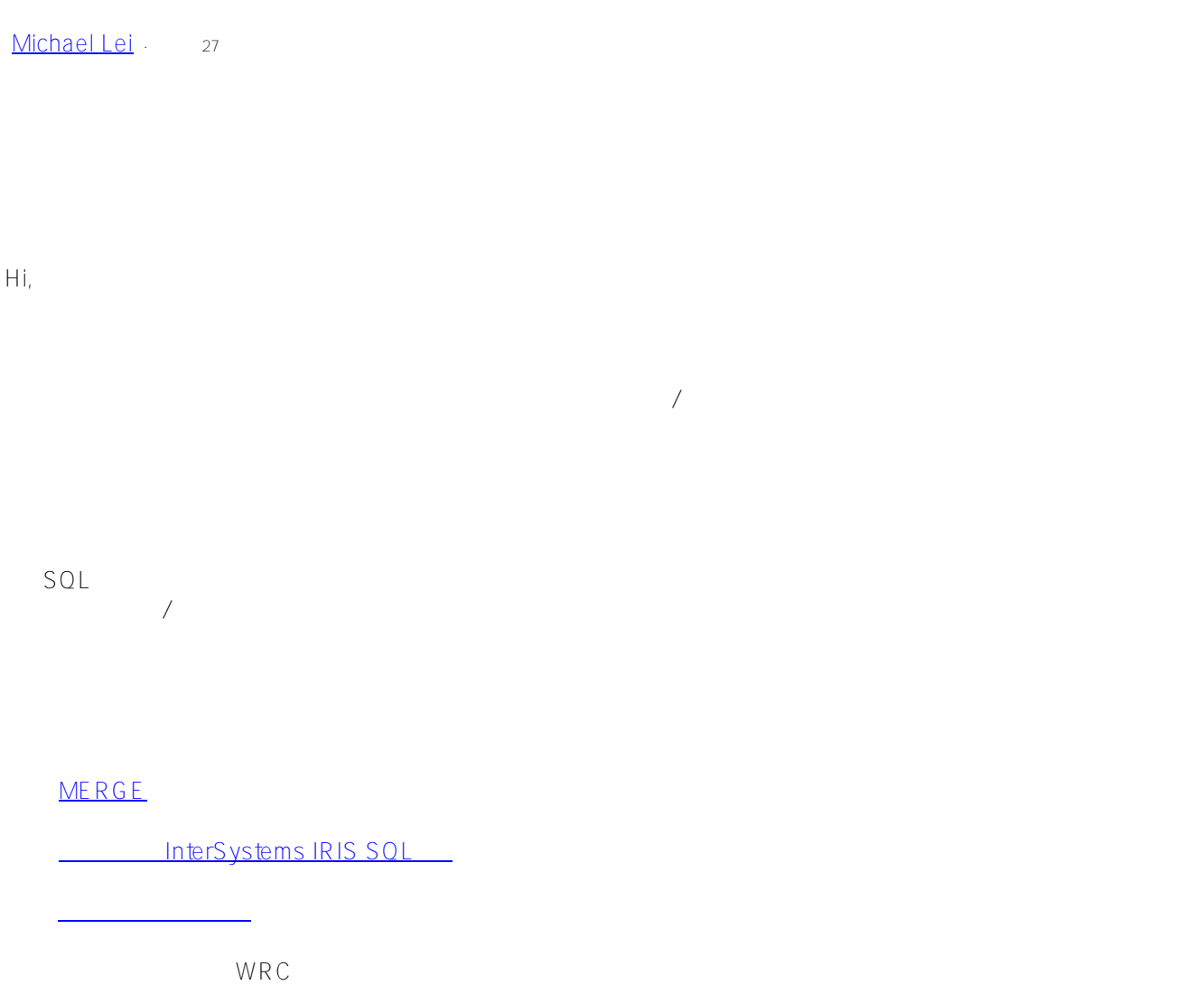

 $\frac{\#SOL \#}{\#SOL \#}$   $\frac{\#C}{2}$   $\frac{\#E}{2}$  nsemble  $\frac{\#Inters}{2}$ ystems IRIS

 **源 URL:** https://cn.community.intersystems.com/post/%E5%A6%82%E4%BD%95%E6%9B%B4%E6%94%B9%E 4%B8%BB%E9%94%AE%EF%BC%9F